# **CSV-Datei - Geoidundulationen**

Schnittstellenbeschreibung - Version 2.0

Dieses Dokument beschreibt das Austauschformat für Geoidundulationen.

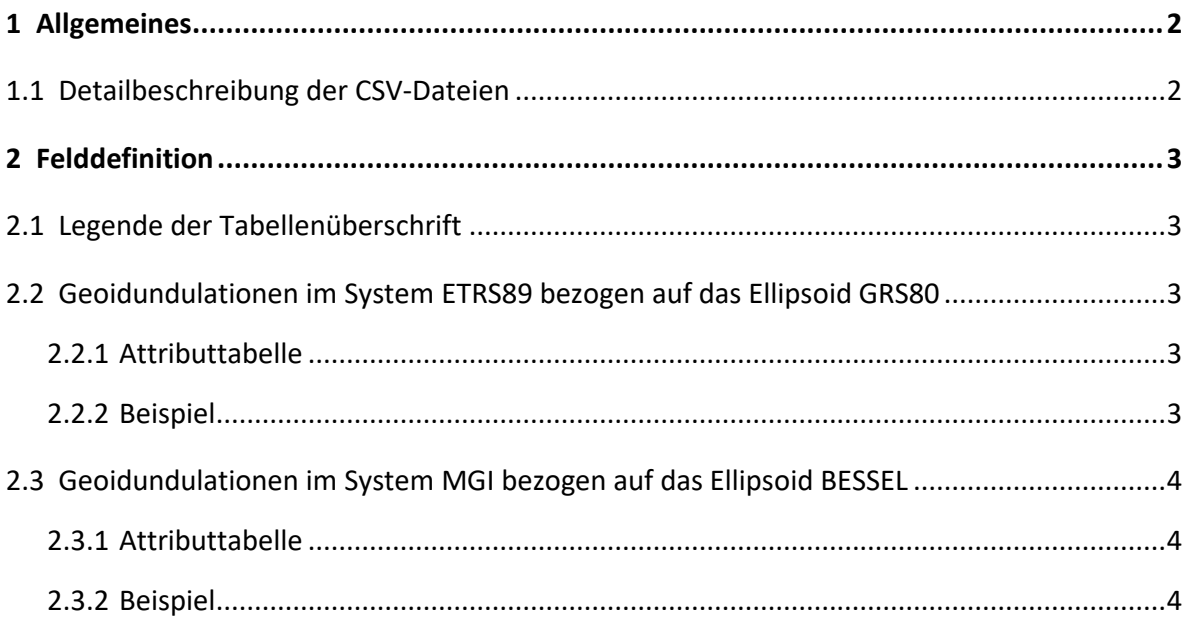

## <span id="page-1-0"></span>**1 Allgemeines**

Die Geoidundulationen werden im Raster von 1,5 x 2,5 Bogenminuten im Koordinatenreferenzsystem European Terrestrial Reference System 1989 (ETRS89) und Mililtär Geographisches Institut (MGI) ausgegeben.

Die Abgabedateien werden in folgenden Gruppierungen ausgegeben:

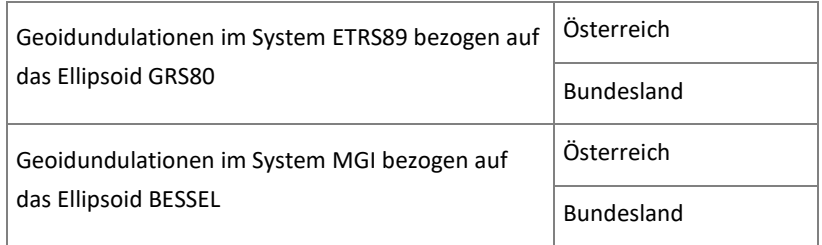

## <span id="page-1-1"></span>**1.1 Detailbeschreibung der CSV-Dateien**

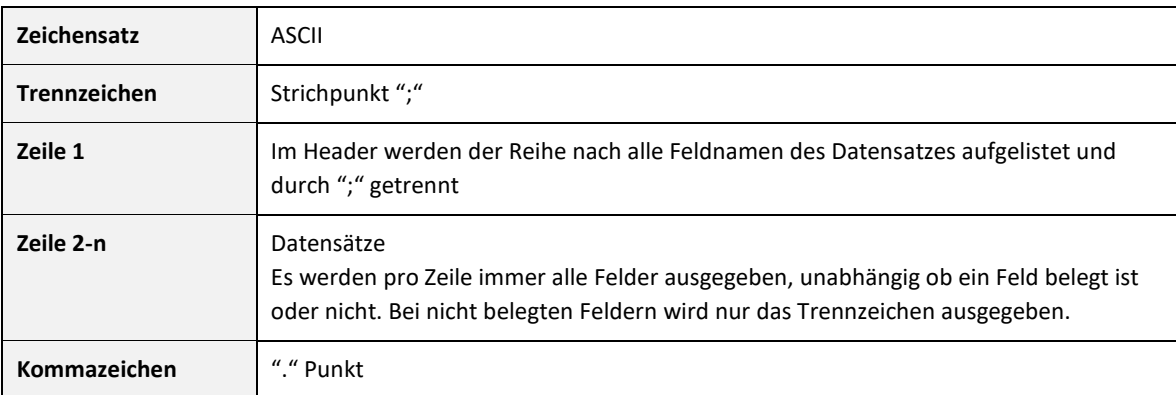

Tabelle 1: Detailbeschreibung der CSV-Dateien

## <span id="page-2-0"></span>**2 Felddefinition**

### <span id="page-2-1"></span>**2.1 Legende der Tabellenüberschrift**

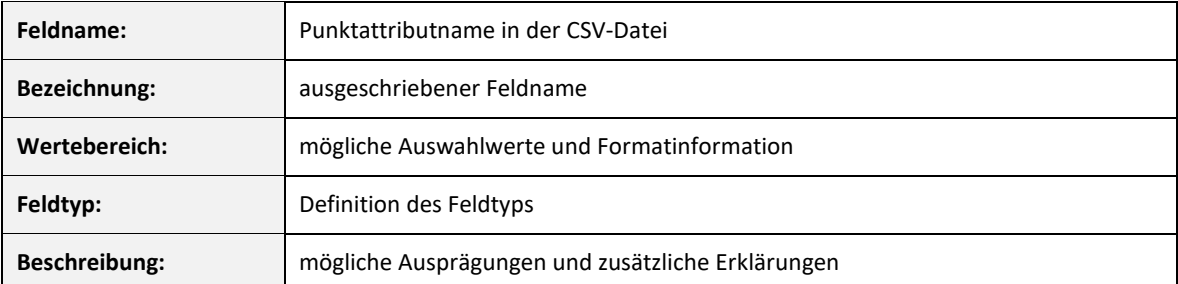

Tabelle 2: Beschreibung der Tabellenüberschrift

## <span id="page-2-2"></span>**2.2 Geoidundulationen im System ETRS89 bezogen auf das Ellipsoid GRS80**

#### <span id="page-2-3"></span>**2.2.1 Attributtabelle**

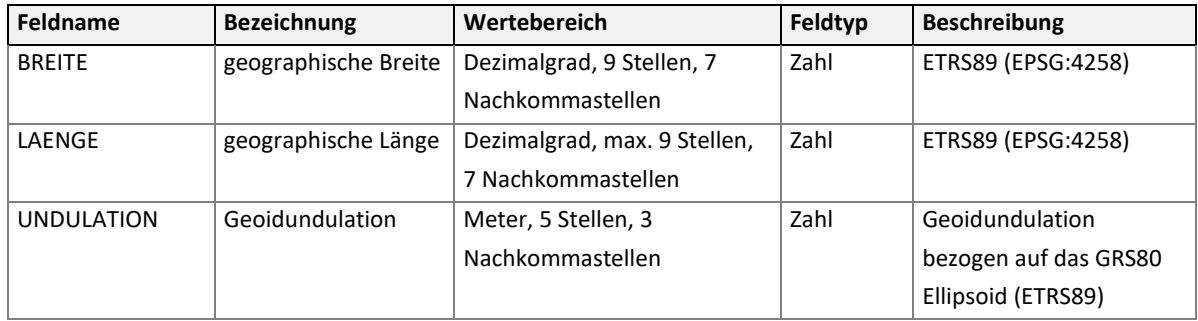

Tabelle 3: Datenfelder der Geoidkarte in ETRS89, bezogen auf Ellipsoid GRS80

#### <span id="page-2-4"></span>**2.2.2 Beispiel**

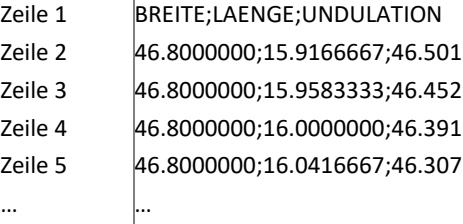

## <span id="page-3-0"></span>**2.3 Geoidundulationen im System MGI bezogen auf das Ellipsoid BESSEL**

#### <span id="page-3-1"></span>**2.3.1 Attributtabelle**

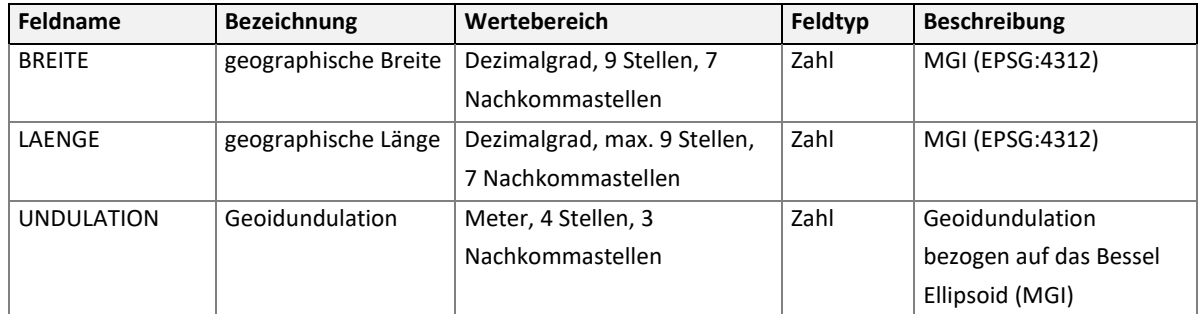

Tabelle 4: Datenfelder der Geoidkarte in MGI, bezogen auf das Ellipsoid Bessel

#### <span id="page-3-2"></span>**2.3.2 Beispiel**

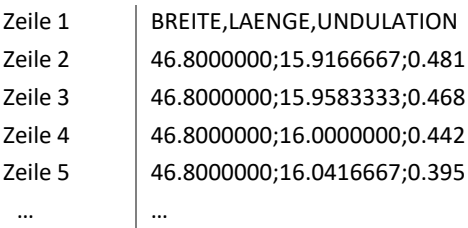